Департамент образования и науки Брянской области филиал Центр цифрового образования детей «АЙТИ-куб» с. Глинищево

Рассмотрено на заседании методического совета Протокол №  $\frac{1}{2}$ or  $\kappa$  18  $\approx$   $\beta$  2023 r.

Принято решением педагогического совета Протокол № 1  $or **A**$ 2023 г.

**УТВЕРЖДАЮ** Заместитель *дружде*нстора - руководитель<br>дентра <del>п</del>ифровоед образования детей &ALITA KYOPC EJITHHILLEBO  $d\angle\mathcal{E}$   $\frac{1}{2}$  H.B. Михеенко Триказ № og 2023 г

## ДОПОЛНИТЕЛЬНАЯ ОБЩЕОБРАЗОВАТЕЛЬНАЯ (ОБЩЕРАЗВИВАЮЩАЯ) ПРОГРАММА технической направленности «Разработка VR/AR приложений»

возраст обучающихся: 13-17 лет, срок реализации: 1 год

Автор-составитель: Серегина Анна Владимировна педагог дополнительного образования

с. Глинищево, 2023 г.

 $\mathbf{1}$ 

Дополнительная общеобразовательная (общеразвивающая) программа «**Разработка VR/AR приложений**» (далее - Программа), разработана в соответствии с нормативно-правовыми основаниями:

• Федеральным Законом №273-ФЗ от 29.12.2012 г. «Об образовании в Российской Федерации»;

• Указом Президента Российской Федерации «О национальных целях развития Российской Федерации на период до 2030 года»;

• Конвенцией развития дополнительного образования до 2030 года (утверждена распоряжением Правительства РФ от 31.03.2022 г. №678-р);

• Стратегией развития воспитания в Российской Федерации на период до 2025 года (утверждена распоряжением Правительства Российской Федерации от 29.05.2015 г. № 996-р);

• Планом мероприятий по реализации в 2021 – 2025 годах Стратегии развития воспитания в Российской Федерации на период до 2025 года (утвержден распоряжением Правительства Российской Федерации от 12.11.2020 г. № 2945-р);

• Приказом Министерства образования и науки Российской Федерации от 23.08.2017 г. №816 «Об утверждении Порядка применения организациями, осуществляющими образовательную деятельность, электронного обучения, дистанционных образовательных технологий при реализации образовательных программ»;

• Приказом Министерства просвещения Российской Федерации от 27.07.2022 г. № 629 «Об утверждении Порядка организации и осуществления образовательной деятельности по дополнительным общеобразовательным программам»;

• Приказом Министерства просвещения Российской Федерации от 03.09.2019 г. № 467 «Об утверждении Целевой модели развития региональных систем дополнительного образования детей»;

• Постановлением Главного государственного санитарного врача РФ от 28.09.2020 г. №28 «Об утверждении СП 2.4.3648-20 «Санитарно- эпидемиологические требования к организациям воспитания и обучения, отдыха и оздоровления детей и молодежи»»;

• Письмом Министерства образования и науки Российской Федерации от 18.11.2015 г. №09-3242 «О направлении информации» (с «Методическими рекомендациями по проектированию дополнительных общеразвивающих программ (включая разноуровневые программы))»;

• Конвенцией ООН о правах ребёнка.

# *Направленность программы*

Программа «Разработка VR/AR приложений» имеет техническую направленность. Данная направленность ориентирована на создание условий для вовлечения детей в создание искусственно-технических и виртуальных объектов. В ходе обучения, обучающиеся приобщаются к инженернотехническим знаниям в области инновационных технологий, формируют техническое мышление.

Программа содержит профориентационную работу с учащимися к профессии гейм дизайнер, визуализатор, 3D моделер.

#### *Актуальность*

Актуальность программы обусловлена потребностью общества в технически грамотных специалистах в области разработки приложений виртуальной и дополненной реальности.

Знания, умения и практические навыки решения актуальных задач, полученные на занятиях по разработке VR/AR приложений, готовят учащихся к самостоятельной инженерной деятельности с применением современных технологий.

Также программа актуальна тем, что не имеет аналогов на рынке общеобразовательных услуг и является уникальным образовательным продуктом в области информационных технологий.

*Новизна* программы «Разработка VR/AR-приложений» заключается в том, что она отражает требования и актуальные тенденции не только сегодняшнего, но и завтрашнего дня, а также имеет междисциплинарный характер, что полностью отражает современные тенденции построения

как дополнительных общеобразовательных программ, так и образования в целом. Компетенции, которые освоят обучающиеся, сформируют необходимые теоретические знания и практические навыки для различных разработок и воплощения идей и проектов в жизнь с возможностью последующей их коммерциализации.

#### *Педагогическая целесообразность*

Программа «VR/AR» является целостной и непрерывной в течение всего процесса обучения, и позволяет учащемуся шаг за шагом раскрывать в себе творческие возможности и самореализоваться в современном мире.

Осваивая данную программу, обучающиеся будут обучаться навыкам востребованных уже в ближайшие десятилетия специальностей. Практически для каждой перспективной профессии будут полезны знания и навыки, рассматриваемые в программе (системы трекинга, 3Dмоделирования и т.д.).

*Цель программы* **-** формирование интереса к техническим видам творчества, развитие конструктивного мышления средствами виртуальной и дополненной реальности.

#### *Задачи программы*

#### **Образовательные:**

Сформировать представление о виртуальной, дополненной и смешанной реальности, базовых понятиях, актуальности и перспективах данных технологий.

Сформировать представление о разнообразии, конструктивных особенностях и принципах работы VR/AR-устройств.

Сформировать умение работать с профильным программным обеспечением (инструментарием дополненной реальности, графическими 3D-редакторами).

● Обучить основам съемки и монтажа видео 360°.

Сформировать навыков программирования.

# **Развивающие:**

Развить логическое мышление и пространственное воображение.

Развить умение генерировать идеи по применению технологий виртуальной/дополненной реальности в решении конкретных задач.

Сформировать и развить навыки работы с различными источниками информации, умение самостоятельно искать, извлекать и отбирать необходимую для решения учебных задач информацию.

Сформировать трудовые умения и навыки, умение планировать работу по реализации замысла, предвидеть результат и достигать его, при необходимости вносить коррективы в первоначальный замысел.

Развить умение планировать свои действия с учётом фактора времени, в обстановке с элементами конкуренции.

Развить умение визуального представления информации и собственных проектов.

## **Воспитательные:**

- Воспитать этику групповой работы.
- Воспитать отношение делового сотрудничества, взаимоуважения.
- Развить основы коммуникативных отношений внутри проектных групп и в коллективе в целом.

Воспитать ценности отношения к своему здоровью.

# *Адресат Программы*

Возраст обучающихся, участвующих в реализации данной программы от 13 до 17 лет.

Образовательный процесс осуществляются в группах с обучающимися разного возраста. Программа предоставляет обучающимся возможность освоения учебного содержания занятий с учетом уровня их общего развития, способностей, мотивации. В рамках Программы предполагается реализация параллельных процессов освоения содержания Программы на разных уровнях доступности и степени сложности, с опорой на диагностику стартовых возможностей каждого из воспитанников.

В коллектив могут быть приняты все желающие, не имеющие противопоказаний по здоровью.

Количество обучающихся в одной группе варьируется от 8 до 12 человек.

#### **Сроки реализации программы**

Занятия проводятся 2 раза в неделю по 2 часа.

#### **Режим занятий**

Занятия проводятся 2 раза в неделю по 2 часа, недельная нагрузка 4 часа (144 часа в год). Продолжительность занятия - 45 минут. После 45 мину занятий организовывается перерыв длительностью 10 минут для проветривания помещения и отдыха обучающихся.

#### *Планируемые результаты*

#### **Развивающие:**

развить творческую и познавательную активность, умение представлять результаты своей работы окружающим, аргументировать свою позицию;

#### **Социальные:**

сформировать умение пользоваться приемами коллективного творчества;

сформировать умение эстетического восприятия мира и доброе отношение к окружающим.

#### **Регулятивные:**

сформировать умение соотносить свои действия с планируемыми результатами, осуществлять контроль своей деятельности в процессе достижения результата;

сформировать умение определять способы действий в рамках предложенных условий и требований, корректировать свои действия в соответствии с изменяющейся ситуацией.

#### **Познавательные:**

сформировать умение работать с литературой и другими источниками информации;

сформировать умение самостоятельно определять цели своего обучения.

#### **Коммуникативные:**

сформировать умение организовать учебное сотрудничество и совместную деятельность с педагогом и сверстниками;

● сформировать умение работать индивидуально и в группе, уметь вступать в контакт со сверстниками.

#### **Предметные:**

освоить базовые понятия виртуальной и дополненной реальности;

овладеть конструктивными особенностями и принципами работы VR/ARустройств;

уметь использовать интерфейс программ Unreal Engine 5, Autodesk Tinkercad, программы для монтажа видео 360°;

● уметь снимать и монтировать видео;

● уметь работать с репозиториями трехмерных моделей,

адаптировать их под свои задачи, создавать несложные трехмерные модели;

• уметь создавать собственные AR-приложения.

#### **Личностные:**

сформировать ответственное отношение к учению, готовности и способности обучающихся к саморазвитию и самообразованию;

сформировать целостное мировоззрение, соответствующего современному уровню развития науки и общественной практики;

● формирование осознанного, уважительного и доброжелательного отношения к другому человеку, его мнению, готовности и способности вести диалог с другими людьми и достигать в нём взаимопонимания;

формирование коммуникативной компетентности в общении и сотрудничестве со сверстниками, детьми старшего и младшего возраста, взрослыми в процессе образовательной, общественно полезной, учебно-исследовательской, творческой и других видов деятельности;

● формирование ценности здорового и безопасного образа жизни; усвоение правил индивидуального и коллективного безопасного поведения в чрезвычайных ситуациях, угрожающих жизни и здоровью людей, правил поведения на транспорте и на дорогах;

● формирование основ экологической культуры соответствующей современному уровню экологического мышления;

знание актуальности и перспектив освоения технологий виртуальной и дополненной реальности для решения реальных задач;

● формирование безопасного образа жизни.

#### **Метапредметные:**

● ориентироваться в своей системе знаний: отличать новое знание от известного;

перерабатывать полученную информацию: делать выводы в результате совместной работы группы, сравнивать и группировать предметы и их образы.

работать по предложенным инструкциям и самостоятельно;

● излагать мысли в четкой логической последовательности, отстаивать свою точку зрения, анализировать ситуацию и самостоятельно находить ответы на вопросы путем логических рассуждений;

● определять и формировать цель деятельности на занятии с помощью учителя;

● работать в группе и коллективе;

● уметь рассказывать о проекте;

● работать над проектом в команде, эффективно распределять обязанности. *Формы аттестации и подведения итогов реализации дополнительной образовательной программы*

Система отслеживания результатов обучающихся выстроена следующим образом:

• входной контроль (определение начального уровня знаний, умений и навыков);

• промежуточный контроль (промежуточная аттестация);

• итоговый контроль (итоговая аттестация).

Входной контроль проводится с целью выявления у обучающихся начальных представлений в области программирования, уровень умелость пользования ПК, владение терминологией (понимание сути и различий явлений в сети).

Входной контроль осуществляется самим педагогом в сентябре месяце на первых занятиях в свободной форме.

Промежуточная аттестация проводится в конце первого полугодия в декабре месяце. На усмотрении педагога промежуточный контроль может осуществляться в любой форме, например, в форме презентации работ, на которой обучающиеся демонстрируют часть готового проекта (промежуточные результаты практической деятельности)т.д.

 Итоговая аттестация во втором полугодии (в конце каждого года обучения) - обязательно, в любой выбранной педагогом и обучающимся форме (прописанной в образовательной программе Центра). Как правило, итоговый контроль проходит в виде защиты индивидуальных/групповых проектов.

Итоговая аттестация осуществляется в форме презентации, защиты проекта и оценивается по 100-балльной шкале, которая переводится в один из уровней освоения образовательной программы согласно таблице:

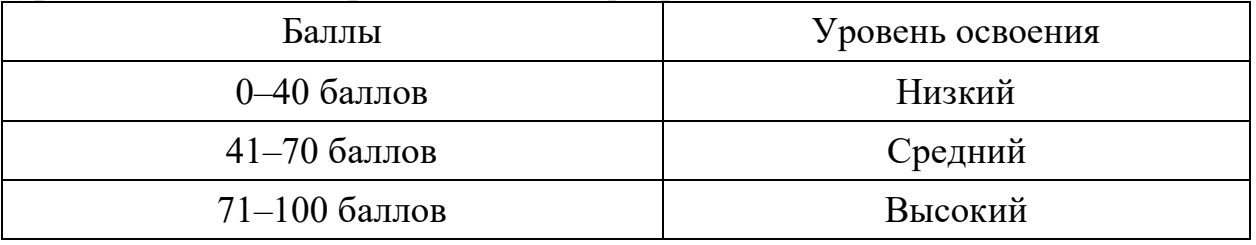

# **УЧЕБНЫЙ ПЛАН**

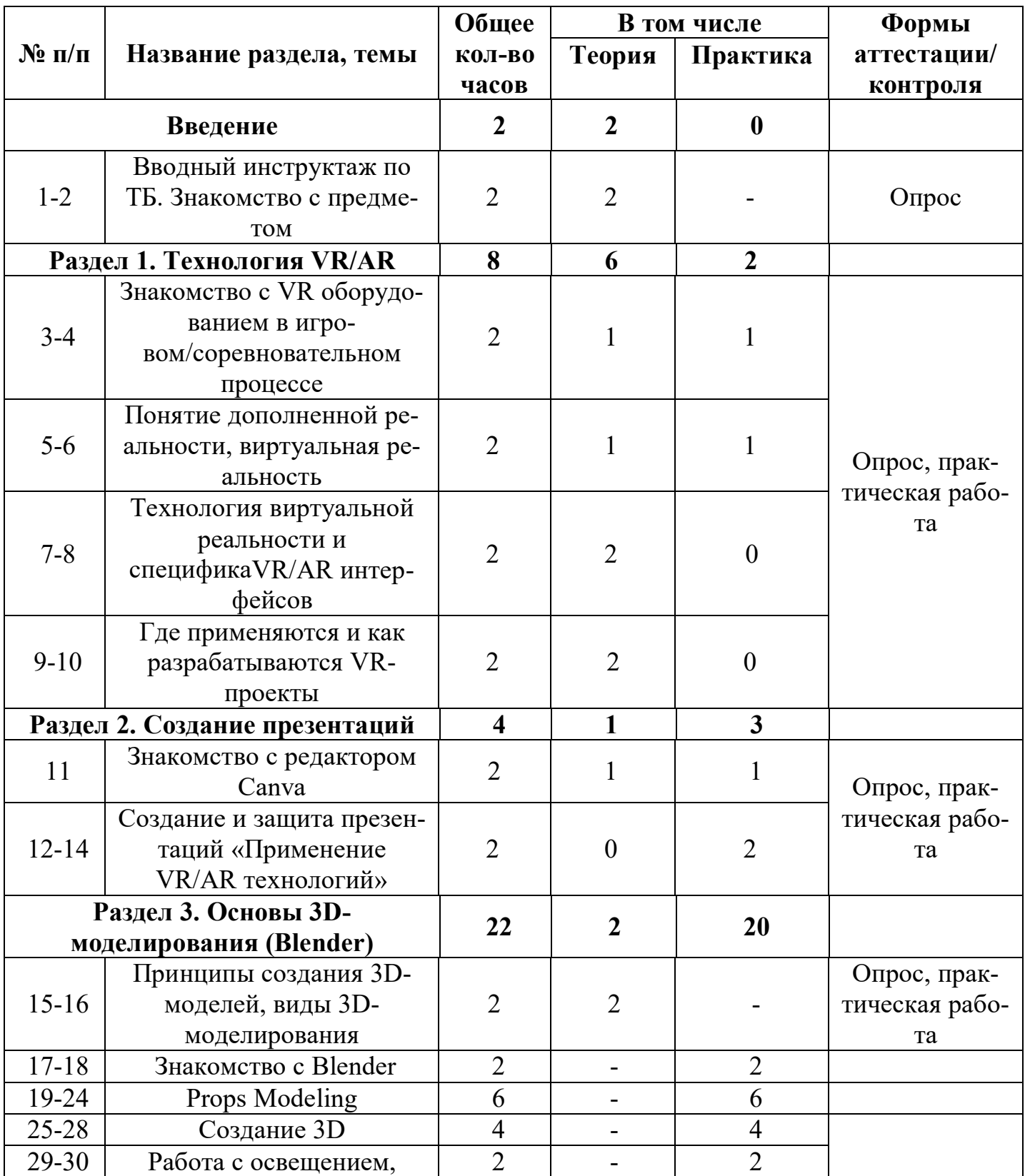

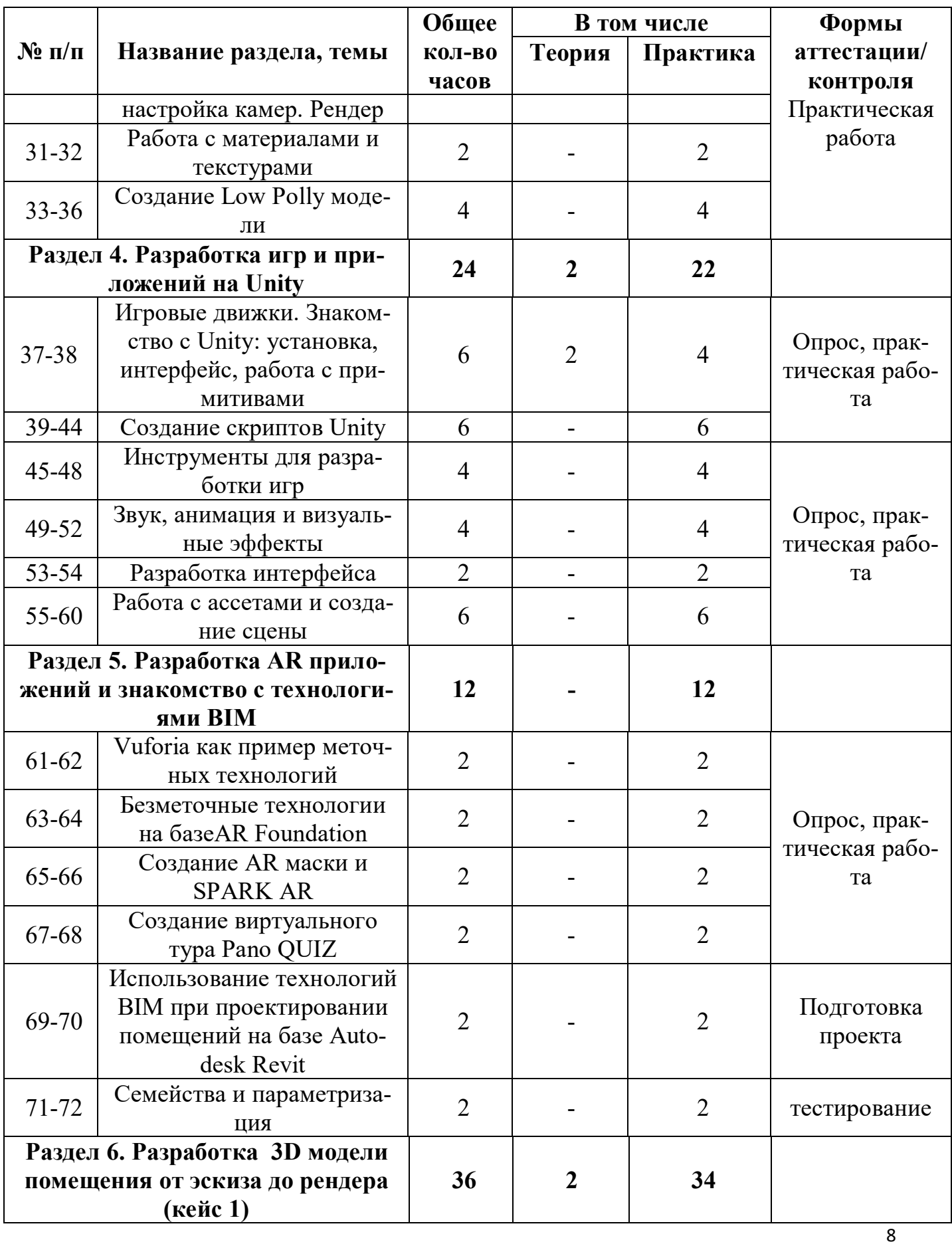

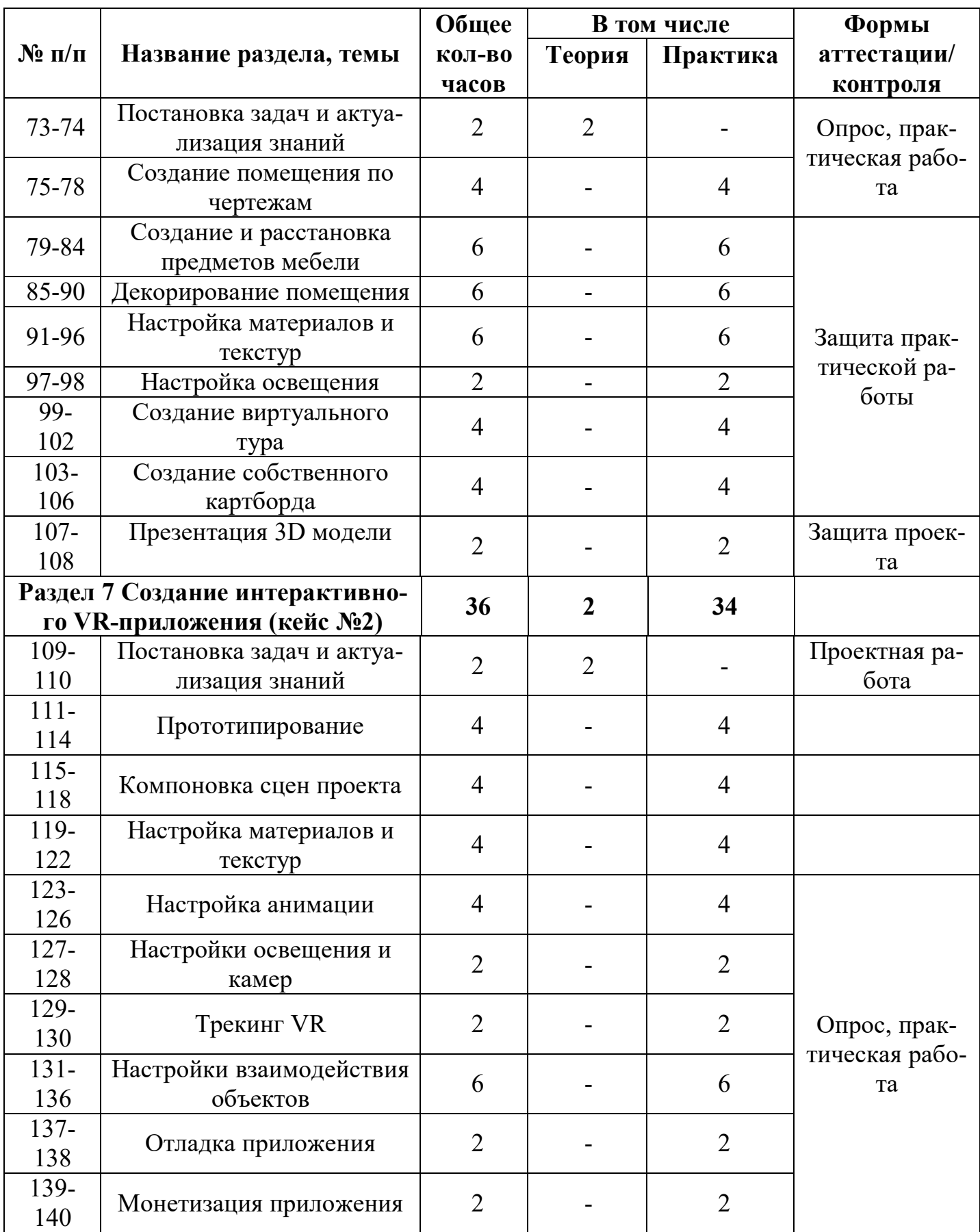

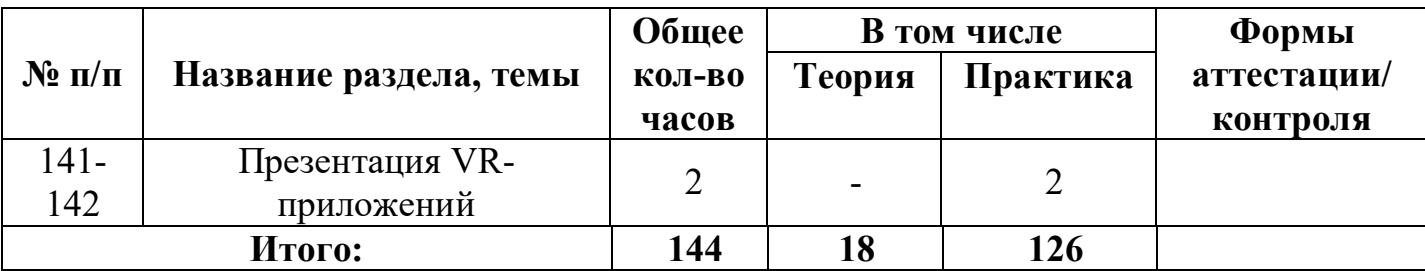

# **СОДЕРЖАНИЕ ПРОГРАММЫ Введение**

**Раздел 1. Технология VR/AR**

#### **1.1 Знакомство со стационарным VR-оборудованием в игровом / соревновательном процессе**

**Теория:** Информация о видах стационарного VR-оборудования, история появления и развития технологий

**Практика:** Соревновательная игра с использованием стационарного оборудования VR

**1.2 Знакомство с AR-приложениями в игровом / соревновательном процессе**

**Теория:** Информация о видах AR-приложений, история появления и развития технологий

**Практика:** Соревновательная игра с использованием AR-приложений

## **1.3 Технология виртуальной реальности и специфика VR/AR - интерфейсов**

**Теория:** Информация об интерфейсах дополненной и виртуальной реальности, их разнообразии

# **1.4 Где применяются и как разрабатываются VR-проекты**

**Теория:** Информация о возможных сферах использования технологий виртуальной и дополненной реальности, пользе ее применения.

#### **Раздел 2. Создание презентаций**

#### **2.1 Знакомство с редактором Canva**

**Теория:** Интерфейс редактора Canva, принципы работы с программой

**2.2 Создание и защита презентации «Применение VR/AR технологий**

**Практика:** Самостоятельная работа по поиску информации, созданиюи защите презентации

# **Раздел 3. Основы 3D-моделирования (Blender)**

# **3.1 Принципы создания 3D-моделей, виды 3D-моделирования Тео-**

**рия:** Информация об инструментах создания моделей, примерах их использования

### **3.2 Знакомство с Blender: установка, интерфейс, работа с окнами, навигация, камера**

**Практика:** Создание примитивных моделей при помощи инструментов Blender

#### **3.3 Props Modeling создание статичных элементов окружения**

**Практика:** Практические упражнения по созданию статичных элементов окружения и применению реалистичных физических параметров

## **3.4 Создание 3D-модели**

**Практика:** Практические упражнения по созданию 3D-моделей

## **3.5 Работа с освещением. Настройка камер. Рендер**

**Практика:** Применение теоретических знаний о типах и форматах файлов, принципах работы с ними, общей логики и принципах создания и отрисовки изображения на компьютере, цветовых схемы, понятия рендера при решении практических задач

#### **3.6 Работа с материалами и текстурами**

**Практика:** Создание материалов и текстур, нанесение их на модель

#### **3.7 Создание Low Poly модели**

**Практика:** Практические упражнения по созданию низкополигональных моделей

# **Раздел 4. Разработка игр и приложений на Unity**

## **4.1 Игровые движки. Знакомство с Unity: установка, интерфейс, работа с примитивами**

**Теория:** Разбор интерфейса и логики программы

#### **4.2 Создание скриптов в Unity**

**Практика:** Практические упражнения по созданию скриптов

#### **4.3 Инструменты для разработки игр**

**Практика:** Моделирование элементов окружения и других объектов

#### **4.4 Звук, анимация и визуальные эффекты**

**Практика:** Создание интерактивных элементов в сцене при помощи C# **4.5 Разработка интерфейса**

**Практика:** Разбор интерфейса и логика программы

#### **4.6 Работа с ассетами и создание сцены**

**Практика:** Импорт моделей в сцену, создание проекта, финализация сцены, настройка качества картинки, оптимизация сцены, добавление интерактивных элементов

#### **Раздел 5. Разработка AR-приложений**

# **5.1 Vuforia как пример меточных технологий**

**Практика:** Практические упражнения по созданию AR-приложений

#### **5.2 Безметочные технологии на базе AR Foundation**

**Практика:** Практические упражнение на использование безметочных технологий

#### **5.3 Создание AR-маски в Spark AR**

**Практика:** Создание маски дополненной реальности в Spark AR

#### **5.4 Создание виртуального тура в PanoQUIZ**

**Практика:** Создание панорам в PanoQUIZ, разработка заданий

#### **5.1 Использование технологий BIM при проектировании помещений на базе Autodesk Revit**

**Практика:** Создание дизайна интерьера с использованием технологий BIM и VR проектирования

# **5.2 Семейства и параметризация**

**Практика:** Автоматизация процесса создания дизайна интерьера

#### **Раздел 6. Разработка 3D-модели помещения от эскиза до рендера (Кейс №1)**

#### **6.1 Постановка задачи и актуализация знаний**

**Теория:** Информация о кейсе, структуре и его содержании

## **6.2 Создание помещения по чертежам**

**Практика:** Умение создавать помещение по фактическим размерам, используя технологию BIM. Умение экспортирования BIM модели в программы 3D-моделирования и игровые движки.

#### **6.3 Создание и расстановка предметов мебели**

**Практика:** Навыки создания сложных моделей мебели.

#### **6.4 Декорирование помещения**

**Практика:** Навыки импортирования готовых моделей и компоновки готовой сцены.

# **6.5 Настройка материалов и текстур**

**Практика:** Работа с шейдингам и текстурированием в программах 3Dмоделирования.

#### **6.6 Настройка освещения**

**Практика:** Знание особенностей постановки внешнего и внутреннего освещения.

# **6.7 Создание виртуального тура**

**Практика:** Знание особенностей при работе с камерами. Создание виртуального тура и VR-панорам.

# **6.8 Создание собственного кардборда**

**Практика:** Проектирование собственного VR/AR устройства

# **6.9 Презентация 3D-модели**

**Практика:** Демонстрация навыков презентации результатов выполненного кейса

# **Раздел 7. Создание интерактивного VR-приложения (Кейс №2) 7.1 Постановка задачи и актуализация знаний**

**Теория:** Информация о кейсе, структуре и его содержании

#### **7.2 Прототипирование**

**Практика:** Создание прототипа проекта.

#### **7.3 Компоновка сцен проекта**

**Практика:** Навыки создания 2D/3D игровых сцен, в том числе с препятствиями. Импорт моделей из программ 3D-моделирования и сторонних ресурсов, настройка и размещение их в сцене. Умение создавать персонажа с нуля. Импортирование готовых ассетов.

#### **7.4 Настройка материалов и текстур**

**Практика:** Работа с материалами и текстурированием в игровых движках.

#### **7.5 Настройка анимации**

**Практика:** Применение сложных анимаций. Добавление спецэффектов.

#### **7.6 Настройка освещения и камер**

**Практика:** Работа с освещением. Настройка камер.

#### **7.7 Трекинг VR**

**Практика:** Настройка системы управления и взаимодействия под VR оборудование.

#### **7.8 Настройка взаимодействия объектов**

**Практика:** Знание C#. Умение создавать скрипты, методы, условные и циклические конструкции. Умение подключать библиотеки.

#### **7.9 Отладка приложения**

**Практика:** Оптимизация проекта.

#### **7.10 Монетизация приложения**

**Практика:** Умение внедрять различные способы монетизации

#### **7.11 Презентация VR-приложения**

**Практика:** Демонстрация навыков презентации результатов выполненного кейса.

# **УСЛОВИЯ РЕАЛИЗАЦИИ ПРОГРАММЫ**

#### *Материально-техническое обеспечение*

- З-D принтер проф. с большой обл. печати ZENIT 3 D 300 с одним экструдером  $-1$  шт.
- Интерактивный комплекс с вычислительным блоком и мобильным креплением  $-1$  шт.
- Комплект мебели -1 шт.
- Монитор Classik Solution VG 2791 SEF (27д) -1шт.
- Монитор LG 27MP400-B27- 12 шт.
- Стац.компьютер ПК iRU City 101AMD Ryzen5 3600/ASUS PRIME A320M-R-SI-13 шт.
- Шлем виртуальной реальности Vive Cosmos Elite -5 шт.
- Web- камера Oklik ОК-C008FH- 1 шт.
- Наушники  $-13$  шт.

## *Информационное обеспечение:*

- − Blender 3D;
- − Unity 3D;
- − Spark AR;
- − Autodesk Revit.

# **СПИСОК ЛИТЕРАТУРЫ**

## *Основные источники:*

1. Gerard Jounghyun Kim / Designing Virtual Reality Systems: The Structured Approach // Springer Science & Business Media, 2016. – 233 pp.

2. Jonathan Linowes / Unity Virtual Reality Projects // Packt Publishing,  $2019. - 286$  pp.

3. Линовес Дж. Виртуальная реальность в Unity. – ДМК Пресс. 2016. – 316 с. SIBN: 978-5-9706-0234-8

## *Дополнительные источники:*

1. Bastien Bourineau / Introduction to OpenSpace3D, published by I-Maginer, France, June 2018.

2. Баева И. А., Волкова Е. Н., Лактионова Е. Б. Психологическая безопасность образовательной среды: Учебное пособие. Под ред. И. А. Баева. М., 2019.

3. Исаев Е. И., Слободчиков В. И. «Психология образования человека. Становление субъективности в образовательных процессах». Учебное пособие. – Изд-во ПСТГУ, 2017.

4. Человек. Общество. Культура. Социализация [Текст]: материалы XIII Всероссийской (с международным участием) молодежной научнопрактической конференции / под. ред. В.Л. Бенина. – Уфа, 2017. – Часть 3. – 279 С.

#### **Электронные ресурсы:**

1. How to use the panono camera: // URL: https://support.panono.com/hc/enus (дата обращения: 26.02.2021)

2. Kolor | Autopano Video - Video stitching software: // URL: [http://www.kolor.com/autopano](http://www.kolor.com/autopano-video/#start)-video/#start (дата обращения:

26.02.2021)

3. Sense 3D Scanner | Features | 3D Systems: // URL: https://www.3dsystems.com/shop/sense (дата обращения: 10.08.2020)

4. Slic3r Manual - Welcome to the Slic3r Manual: // URL: [http://man](http://man-/)ual.slic3r.org/ (дата обращения: 26.02.2021)